# より良い開発環境を自らの経験から

日本電気株式会社 マイクロコンピュータ事業部システム部 沼田 賢治/立原 裕司

### ■ 序

 ZIPC と NEC ツールが連携を始め てから 4 年の月日が経ちます。ZIPC Watchers Vol.3 にもなると、愛読者の 方は「ツールの連携の話はもういい よ」と、少し食傷気味かと思いますが、 はじめての方のために簡単に経緯を お話します。

それまで弊社で提供してきたツー ルは、作ってからバグを出す、言わば 後攻めが中心でした。1995 年、携帯 電話端末が脚光を浴び始め、インタ ーネットを中心に、JPEG/MPEG、デ ジタル放送、セットトップボックス…時 代はデジタル化に向かい、企業間で の主導権争いや標準化が活発化し ていました。半導体デバイスの集積 度が飛躍的に向上し、CPU パワーと メモリ容量は拡大し、コストパフォーマ ンスは向上しました。

それを背景に、ますます高機能化 する一方ライフサイクルが短くなる製 品開発に対して、ソフトウェアの資産 化と品質が重視されるだろうということ

は明らかでした。コンパイラ性能の向 上やリアルタイムOSは、資源活用や 性能向上、リアルタイム設計の支援を 行います。しかし、品質に対してはも っと根本的なアプローチが必要でし た。

私たちが開発しているソフトウェア は組み込みシステムではなく、開発を 支援するツールです。用途や性質は 異りますが、不具合の元となる真の原 因を突き詰めていくと、組み込みシス テムのそれと同じだということに気が 付きます。それは"仕様設計の曖昧 さ"です。この解決策として、仕様記 述の統一やレビューの徹底が行われ ています。それは確かに効果をもたら しますが、設計手法に標準がなかっ たり、設計とソースが連動していない という問題が残ります。

組み込みシステム開発においては、 この仕様記述の曖昧さを排除するた めに状態遷移表を書く場合が多いと いうことは、以前より注目していました。 そして、ZIPC は目的にあったツール

でした。ZIPC 上で記述した仕様は、 プログラマの共通の資産とすることが できると映ったのです。

第一期連携で実現した機能は、以 下の通りです。

- システム・シミュレータの入出力 パネルと状態遷移表を結合して、 ビジュアル・イメージで状態遷移 表の動作検証を行えるようにし た。
- 状態遷移表から生成するコード を NEC マイコン用に最適化し、 L/E で問題となるコード効率を上 げた。
- 状態遷移表とシステム・シミュレ ータ/インサーキット・エミュレー タを結合し、状態遷移表からブ レークをかける、状態遷移表レ ベルのトレースを取ることを可能 にした。

仕様設計を十分に行うほど、下流 のデバッグ工程で負担が軽減してい く環境の実現に、 一歩近づきまし た。

## ■ ツール開発者は考える ~ 自分の言葉で伝えたい

以上が、私たちの先駆者が築いて

きた環境です。さて、次の時代を担う 私たち後継者は、その意義を理解・ 咀嚼し発展させなければなりません。 学生時代、高品質のソフトウェアを開 発するには設計段階の検証が重要 だとソフトウェア工学で学びました。し かし理論的には理解できても、百戦 錬磨の現場の設計者に自信を持っ て説明するには、抵抗がありました。 幸い、「もしお前達の言う環境で開発 して納期が間に合わなかったら、誰 が責任を取るんだ!」とは言われませ んでしたが、お客様に紹介するのに は真の声でなければならないと考え ました。少なくとも自分の体験したセ ットとデバイスならば数字を示すこと は可能になります。本誌に寄稿され ている松下電器産業株式会社オー ディオ事業部・根岸様からの支援も いただきましたし、自分達で開発して いるツールの使用実態に触れる良い 機会でもありました。お客様に紹介す るには、ZIPC とその統合環境を使うこ とがいちばんです。こうして、私たち は二つの取り組みを行いました。

## ■ツール開発者の試み(1) [ビデオ CD チェンジャ]

【開発概要】

私は以前、ZIPC を使用したデモセ ットの開発を行った事がありました。 過去の展示会等で、CATS 殿のブー スで使用された CD チェンジャ(松下 電器産業株式会社オーディオ事業 部殿製品)SL-MC410 です。このセッ トは、元の製品をデモ向けに再開発 したものですので、ZIPC 化したのは 一部だけでした。

本稿で発表する製品開発は、デモ セットではありません。世の中に出回 る製品です。バグなんてあってはなら ない品質の高い物が要求されます。 初めてなので多少の不安もありました が、ZIPC を使って「高品質な商品開 発」にチャレンジする事にしました。

- ◇ 開発ターゲット
	- ・ターゲット … 松下電器産業株 式会社製ビデオ CD チェンジャ SL-VM535
		- ・マイコン … 78K/0
		- ・担当モジュール … メカニズム 制御部
- ◇ 開発器材
	- ハードウェア
		- ・ IE … IE-78000-R-A
		- IE-780208-R-EM
		-

#### Tracer

ソフトウェア

- **・コンパイラ … CC78K0**
- ・ アセンブラ … RA78K0
- ・ デバッガ … ID78K0
- ・ タスクデバッガ … MD78K0
- $\cdot$  OS  $\cdots$  MX78K0
- $\cdot$  CASE  $\cdots$  ZIPC V4.0w
- ・ アイデアプロセッサ … idea-L

#### 【開発工程】

1.設計

すべてに ZIPC を適用するのはリス クが大きいとの判断で、モジュールの 一つが選択され、その部分を私が担 当しました。動作を説明した文章とフ ローチャート、及びタイミングチャート が記された要求仕様書が手渡され、 設計が始まりました。

最初は1枚の状態遷移表で作成 するつもりでしたが、表が複雑になり そうなので階層化を試みました。しか し表を作り込んでいくと、階層化よりも 別タスクとする方が良いと判断し、最 終的には図 1 の形になりました。

・EM ボ ー ド … スクは「WAIT 状態を持たない」という ・ そ の 他 … Realtime RAM 必要な処理を実現するためには複数今回の開発では、MX78K0 (\*1) と いう OS を使用しました。この OS のタ 特徴を持っているため、時間制御が

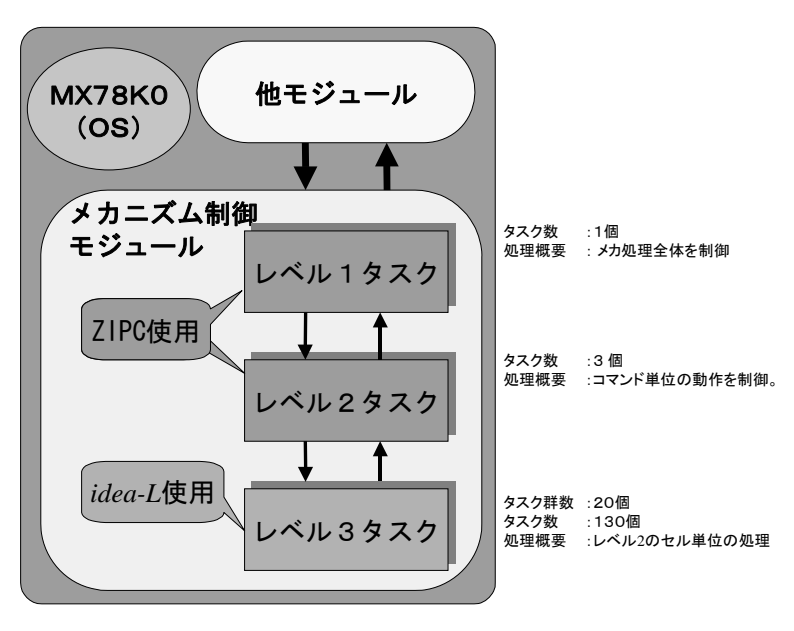

図 1 設計内容

のタスクを組み合わせる必要がありま す。そのため、レベル 2 のタスクで時 間制御が必要な処理は、レベル 3 の タスクとして設計を行いました。

レベル 1/レベル 2 のタスクの設計 には ZIPC を用いましたが、レベル 3 タスクの設計には idea-L (\*2) を用い ました。レベル 1・レベル 2 のタスクの 設計が完了した時点で、状態遷移表 レビューを行いました。

動作の流れを表の上で示しながら 説明する事が出来たので、レビュー の進行は容易でした。他モジュール 設計者とインタフェース仕様を固める 時に、コマンド内容と送受信のタイミ ングに関して、意志の疎通が図りや すかったと思います。特にエラー処 理の確認においては、仕様書の内容

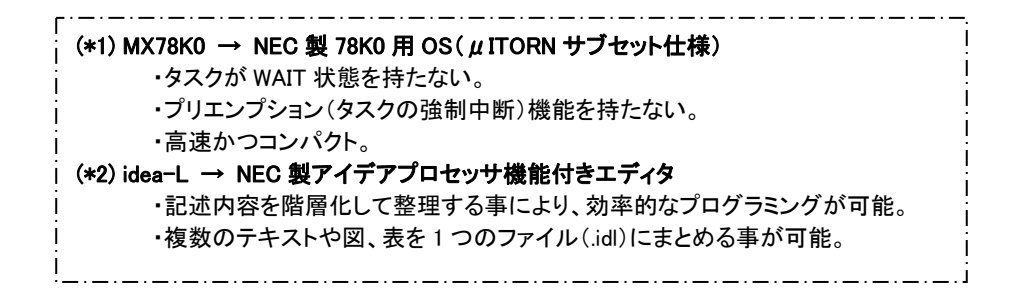

と自分の解釈のズレを無くす事がで きました。エラーが発生した場合の動 作内容と他モジュールに通知するエ ラーの種類を状態遷移表で説明する 事により、理解していなかったこと、不 十分であることが発見できたのです。

また設計内容も説明する事により、 不具合に気が付きました。

「オープン動作中ににクローズ動作 の指示を送ったらどうなりますか?」 「オープン動作が完了してから、クロ ーズ動作を開始します。」

「それは駄目です!オープン動作を 中断してすぐにクローズ動作を行っ て下さい!」

 この問題が実機デバッグまでわか らなかったら、メカを壊していたかもし れません。レビュー段階で問題を発 見できたのは非常に良かったです。 また、メカの特性変更やサーボ動作 の変更で、担当モジュールの変更や 修正をよく行いましたが、その内容も 容易に状態遷移表に反映出来まし た。

2.シミュレーション

 ドキュメントを一通り書き終えたの で、動作内容を確認するためにシミュ レーションを行いました。表レベルで の正常動作の確認を行いましたが、

それ以外の部分は省略してしまいま した。

3.コーディング

ZIPC を使用した部分は、ボタン一 つでコードのほとんどを生成できるの で非常に楽でした。強いて言えばジ ェネレータの設定に手間取った程度 ですが、一度設定を行えば後は変更 する必要がないので、大した問題で はありません。レベル 3 タスク(ZIPC 未使用部)の作り込みに時間がかか ったように思えましたが、レベル 1/レ ベル 2 は設計段階で時間をかけてい るので、実は同じ程度だったようで す。

4.デバッグ

実際にターゲット上でプログラムを 動かし始めてみると、多少の不具合 が発生しました。不具合の解析時に は表のセル単位で動作を確認したの で、ソース・レベルで追うよりはるかに 原因の特定が行い易いと感じました。 不具合を発見した状態までもう一度 セル単位で再実行させると、ほとんど の原因が直前に実行したセル、また はその 2、3 ステップ前のセル内容に 関係していました。

また今回のデバッグには、統合デ

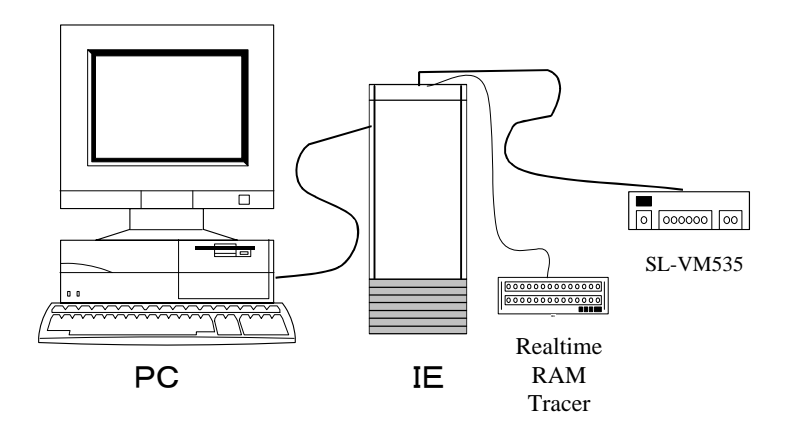

図 2 デバッグ環境

バッガ ID78K0 (\*3) とタスクデバッガ MD78K0 (\*4) も使用しました。レベ ル 1、2 のタスクのデバッグには ZIPC が、レベル 3 のタスクのデバッグには MD78K0 が非常に役に立ちました。

デバッグ時に気が付いた事なので すが、不具合件数のほとんどが ZIPC 未使用部分でした。これは設計に時 間をかけた成果であると思います。 ZIPC 使用部の不具合の内容に関し ても、表の再設計が必要になるような 致命的なものはありませんでした。

不具合の中にはリトライ回数の間 違いなど、動かせばすぐにわかる物 もあり、改めてシミュレーションをも行 っておくべきだったと思う事がありまし た。

5.仕様変更

担当部分だけ先行してデバッグを 完了したのですが、まだ作業は終わ りませんでした。他のモジュールのデ バッグ中に新たな問題が発見され、 仕様変更を行う事になりました。

変更内容は、「状態の追加」と「事 象の追加」です。表単位で処理が独 立していた事と処理手順が把握しや すかったため、影響範囲の確認が簡

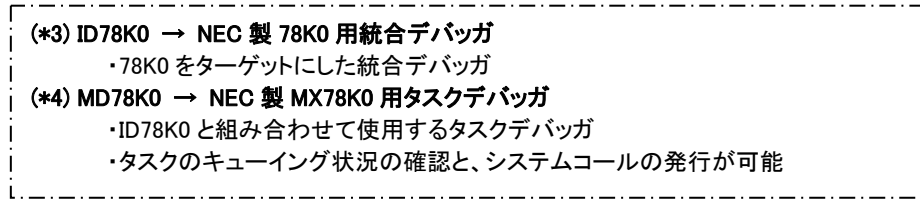

単に行えました。そのため数回にわ たった変更依頼にも、素早く対処す る事ができました。

【開発を終えて】

ZIPC を適用した効果

- ・ レビューなどで動作内容の説明が 行いやすい。
- ・ 設計時に手間がかかるが、その分 コーディングとデバッグ期間が短縮 されて、結果的には開発期間全体 が短縮される!
- ・ 仕様変更時の影響確認が容易で あるため、変更による副作用がな い!!

ZIPC に望む事

・ ファイルの種類が多すぎるので減ら して欲しい。STM、RAM、DEF、 G??…などの作成したファイルの管 理が大変でした。最近は idea-L を 用いて、1つの .idl ファイルにまと めています。

【所感】

 約半年に渡った開発作業は、特に 大きな問題の発生もなく、無事に終 了しました。 今回の共同開発者の 方々には非常に勉強させて頂き、実 際のセット開発現場での問題を体験 できました。この経験を生かして、今 後の ZIPC と NEC ツールの連携に役 立てて行きたいと思います。

#### 【データ】

◇ 開発期間(担当部分のみ)

- ・ 設計 … 3 ヶ月
- ・ コーディング … 1 ヶ月
- ・ デバッグ … 1 ヶ月
- ◇ 設計書(ZIPC 使用部)
	- STM  $4 \text{ kg}$  (7x8, 8x23, 4x9, 3x33)
- ◇ ROM サイズ

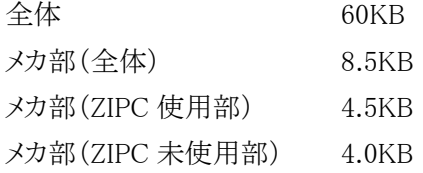

# ■ ツール開発者の試み(2) [ICカード]

【IC カードとの出会い】

最近、ガソリンスタンドで IC カード を手渡されました。CM やニュースで も話題になっています。IC カードが 徐々に普及してきていることを実感し ます。

ある日、社内でカード用 OS や開発 環境を整備する目的でプロジェクトが 発足しました。カード規格である JICSAP ( Japan Ic Card System APplication council)は、動作概要が

状態遷移表で記されていました。プロ ジェクト・リーダーから「この状態遷移 表を ZIPC に適用したら、開発効率は あがるか」と質問されました。使われ ているマイコンは78K0Sシリーズ、8ビ ットの中でも特に小さい、機能限定版 です。ほとんどのアプリケーションが アセンブラで組まれていますので、コ ードサイズというボトルネックをクリア するのは難しそうです。しかし最近は、 78K0S ユーザからも ZIPC 対応の要 望をいただいています。品質重視の 思想はローエンドでも同じです。ベン チマークの必要性がありました。

#### 【開発への準備】

 今回、以下の開発環境を使用する ことになりました。

- ハードウェア ・イン サ ー キットエミュレ ー タ IE789814-NS ・ シリアル接続の IC カードリーダ ソフトウェア
- ・ コンパイラ … CC78K0S
- ・ アセンブラ … RA78K0S
- ・ デバッガ … ID78K0S-NS
- $\cdot$  CASE  $\cdots$  ZIPC V5.0

構成は、以下(図 3)の通りです。

#### 【状態遷移表を作ってみる】

まずは IC カードの通信処理の把 握から始まり、状態遷移表を記述して いきます。JICSAP の状態遷移表は、 無理矢理すべての処理を一枚の紙 に押し込んでいるようで、理解にかな り苦労しました。記述が表形式になっ

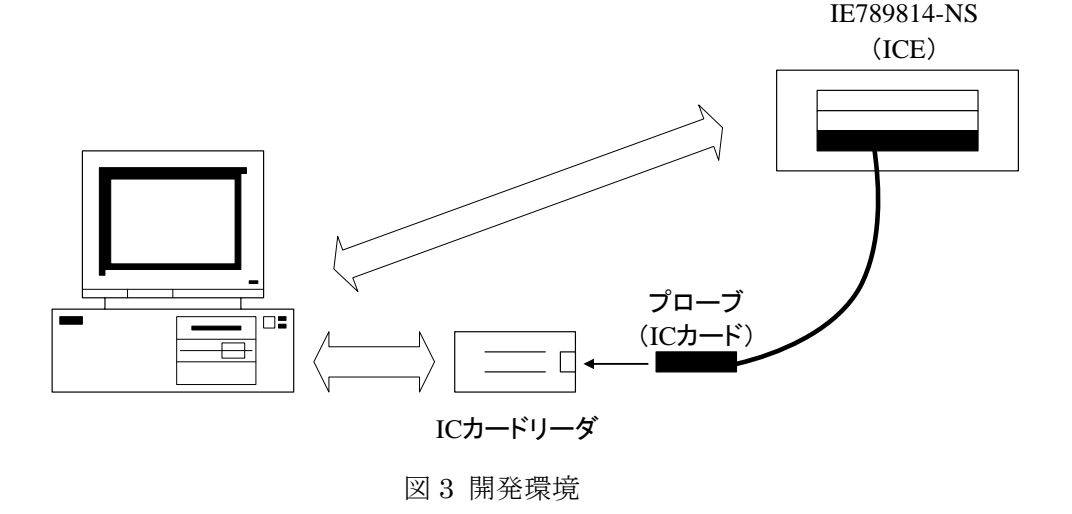

ているから簡単に移植できるというわ けではないようです。不明個所はカ ード OS の担当者に聞きながらの作 業です。一通り完成したものを印刷 すると、40%縮小してA4用紙6枚にな りました。それらの紙を切り貼りして見 渡してみました。印象は「とても大き い。」の一言でした。(セルの数は、 252 個です)

この状態遷移表を用いて、レビュ ーを行いました。動作の説明にも苦 労しました。この時は、プロジェクト・リ ーダーも ZIPC の効果を疑いはじめて いました。ピンチです。通信処理には 向いていると聞いていたのに、使い 物にならないというレッテルが貼られ そうでした。ZIPC による開発経験のあ るメンバとレビューを続けました。最初 は、JICSAP 記述形式に拘り過ぎてい たようですが、徐々に改善されました。 大きさも A4 の紙 1 枚サイズに収まり ました。(セルの数は、84 個まで縮小 されました。)

【シミュレーションそしてジェネレーション】

ここで OK が出て、状態遷移表シミ ュレーションを行うことにしました。準 備は単純です。

1. シミュレーション、ジェネレーショ

ンを行うための設定ファイルを作 成する。

2. シミュレータで実行可能にする ため、内部的なコンパイル、修 正を繰り返す。

初めて ZIPC に触れる人間にとって は覚えることが多いような気がしまし たが、一度覚えてしまえば、変更や 修正はさほど手間はかかりません。

実際にシミュレーションを行った印 象ですが、プログラムの動作を把握し やすいと思いました。ソースをステッ プで追うより、はるかに全体像が見え ます。しかしディスプレイ上では十分 なスペースが取れないために、せっ かくの効果は半減しています。事象 による動作と遷移後の状態の表示、 変数の表示に必要な領域が足らない のです。このあたりは、何か工夫が欲 しいと感じました。

シミュレーションで動作確認と修正 が完了したので、ソースの自動生成 を行いました。必要なファイルの作成 は、ほとんどシミュレーション時に完 了しています。簡単な設定と STM 名 を入力して"生成開始"のボタンを押 すと・・・10 秒ほどで完了しました。

【デバッグまでの道のりはまだ続く】 このセットは、既にアセンブラによ る開発実績がありました。イベント解 析部や処理はアセンブラ・ソースを流 用するつもりでしたが、ここで大きな 壁に突き当たりました。それは、通信 のコアになるブロック送受信部のタイ ミング処理です。元のソースは、タイミ ングを命令で計測し最適化されてい ました。状態遷移表にタイミングを見 積もる処理を入れるにはタイマーが 必要ですが、デバイスの制限でタイ マーを使用することができません。ま た状態遷移表ではブロックを C 言語 の変数として扱っているため、オーバ ーヘッドも予想されます。処理の切り 分けをどうするか悩みました。

結果としては、タイマーを使用せず にいけそうです。しかし送信部オーバ ヘッドは回避できず、コード効率に不 安が残ります。それでも動作するプロ グラムを作ることが最優先なので、実 機によるデバッグ作業を開始しました が、デバッグはあまり時間がかかりま せんでした。

最後にアセンブラとのコード効率を 計ることになりました。計算結果は元 のアセンブラ・ソースに比べて 2.2 倍 と判明、これでは実用できるサイズに は程遠いです。

【コードサイズと STM のダイエット】

ZIPC ジェネレーターは、ソースをど のように生成するか指定できる機能を 持っています。早速コードサイズが縮 小されるオプションを指定して再度生 成しました。しかしサイズは小さくなら ず、思惑通りいきませんでした。この オプションは、無視や不可のセルが 存在しないと効果がないそうです。

今回の目的の一つはコードサイズ ですので、急遽別な対策を検討する ことになりました。考えられたのは、" 直接生成されたコードを改造する"こ とと、"状態遷移表を根本的に見直す "ことです。コード改造では自動生成 の意味がなくなるので、見直しするこ とになりました。

まず、通信プロトコルを状態遷移表 で設計したことがある経験者に見ても らい、わずか数時間のミーティングに より変更が加わりました。その結果、 なんと同じ処理でセルの数を 45 個ま で縮小することができました。この時 縮小できた喜びと同時に、経験も必 要になることを改めて痛感しました。

状態遷移表はほとんど1からの作り 直しに近い状態になり、再度ソースコ ードを出力しなけれなりません。大き な改造に思えたのですが、設定ファ イルの変更がほとんど必要なかった のでなんと 1 日で自動生成まで移行 でき、自動化の効果を実感しました。

気になるコードサイズは、期待した ほどではありませんでしたが、1.86 倍 まで縮小できました。

さらに、自動生成コードのチューニ ングが可能か、ZIPC 開発者ともミー ティングを行いました。コンパイラの特 性を生かしたコードを生成することに より、更に効率を上げられる事が出来 そうだということがわかりました。

【次へのステップ】

目標は、大きく分けて 2 つありま す。

1 つめは、アセンブラからの移植で 実用化できるレベルにまで、コード効 率をあげることです。現在コードサイ ズの縮小化を図るよう、ZIPC ジェネレ ータにチューニングが施されていま す。ここは ZIPC に期待します。

2 つめは、シミュレーション環境を 強化することです。現在、弊社のシス テム・シミュレータには外部イベントを 取り込むための I/O インターフェー スが備わっています。また、この処理 のビジュアル化のため、独自の外部 部品パネルを持っています。これを ZIPC VIP と共通化することにより、状 熊遷移表のシミュレーションだけでな くコード・シミュレーションのデバッグ 環境を構築する事が容易になります。 自動テストも共有できるでしょう。

 最後に全体を通しての感想ですが、 初めて ZIPC を使った開発を行い、さ まざまな経験をしました。そして新し い開発環境が身近になりつつあるこ とを実感しました。今は良い事ばかり ではありません。しかしこの経験を生 かし、次へのステップをなんとかクリア しながら、今後の発展へつなげてい きたい思います。

### ■ 発展

 長々と開発経緯と感想ばかり書い てしまいましたが、今まで構築してき た事に間違いがなかったことがわかり ました。また勉強もしました。すべて のシステムに状態遷移表が適用でき るのではないということ、不向きなもの もあることです。

現在完成している環境では、まだ まだ不十分な面も多いです。今回の 経験から、実現してみたい機能が膨 らみます。今後を期待してください。

(ぬまた けんじ/たちはら ゆうじ)